## **المهارات الل زمة لتطوير المحاضر ات اإللكترونية دارتها وا من بعد لدى أعضاء هيئة التدريس بجامعة سبها الميبية**

**إعداد** أيوب سالم محمد أحمد الحاج على باحث ماجستير تخصص تكنولوجيا التعليم قسم تكنولوجيا التعليم – كلية التربية – جامعة دمياط

أ.د الشحات سعد عتماف أستاذ تكنولوجيا التعليم ووكيل الكلية لشئون لسناذ نكنولوجيا التعليم ووكيل الكلية لشئون خدمة التعليم والطلاب،ومدير وحدة التعليم الإلكتروني بجامعة دمياط أ.د أماني محمد عوض المجتمع وتتمية البيئة ومدير مركز إنتاج المقررات الإلكترونية بجامعة دمياط

**9109 م0110-ه**

المهار ات اللاز مة لتطوير المحاضر ات الإلكتر ونية و إدار تها من بعد لدى أعضاء هيئة التدريس بجامعة سبها الليبية

#### **مستخمص البحث:**

هدف البحث الحالي إلى التوصل لقائمة بمهارات تطوير المحاضرات الإلكترونية وإدراتها من بعد لدى أعضاء هيئة التدريس بجامعة سبها الليبية، وللتحقق من هذا الهدف قام الباحثون باعداد استبانة لتحديد قائمة بمهارات تطوير المحاضرات الإلكترونية وادراتها من بعد باستخدام برنامج Adobe connect، والمطلوب نتميتها لدى أعضاء هيئة التدريس بجامعة سبها الليبية، وذلك باستخدام المنهج الوصفى التحليلي، ثم تم عرض هذه القائمة على الخبراء والمتخصصين فى مجال تكنولوجيا التعليم، ولقد تكونت عينة البحث من خمسة عشر محكمًا من المتخصصين فى مجال تكنولوجيا التعليم، ثم قام<br>-الباحثون بجمع وتحليل البيانات ومعالجاتها إحصائيًا باستخدام الأساليب الإحصائية المناسبة لطبيعة البحث، وأشارت نتائج البحث إلى اتفاق السادة المحكمين على أهمية كل من المهارات الرئيسة والفرعية. وبناءً عليه تم التوصل إلى قائمة بمهارات تطوير المحاضرات الإلكترونية وإدراتها من بعد باستخدام برنامج Adobe connect والتى تكونت فى صورتها النهائية من (3) مهارات رئيسة، و(22) مهارة فرعية

الكلمات المفتاحية: المهارة – المحاضرة الإلكترونية – التعلم من بعد

**مقدمة:**

لقد أحدثت التطورات التي شهدتها مجالات نقنية المعلومات والاتصالات تحوّلات ملحوظة، أدت إلى ظهور اليات حديثة في طرق اكتساب المعارف والمهارات، وفي وسائل نقلها وإستراتيجيات توليدها، ليصبح من السهولة توظيف تقنية الاتصالات والمعلومات وتطويعها؛ للحد من هُوّة الفوارق الاجتماعية والثقافية بين المتعلمين، وتخطي قيود الزمان والمكان ونُدرة الموارد البشرية.

> ربين كلاً من محمدالحيلة (28،2008)، نائبه قطامي(2012،449) أن المعلم الكفء مفتاحًا رئيسًا لنجاح العميلة التربوية، حيث إن أفضل الكتب والمقررات الدراسية والرسائل التعليمية والأنشطة والمباني المدرسية رغم أهميتها إلا أنها لن تحقق الأهداف التربوية المنشودة، إلا إذا كان هنالك معلم ذو كفاءة تعليمية، وسمات شخصية متميزة، يستطيع إكساب طلبته الخبرات المتنوعة؛ لذلك أصبح من الضروري نزويد المعلم بمهارات تجعله يبذل جهده لإثارة دافعية طلابه للتعلم باعتباره المنظم والمدبر للجو الصفي، وللظروف البيئية التفاعلية والمؤسس لوسائط التواصل مع الطلبة، والموضوعات والوسائط المختلفة.

> وتُعد المحاضرة من الإستراتيجيات الشائع استخدامها في التدريس، حيث يقوم المحاضر بإعداد درسه ويقدمه للطلاب عن طريق الإلقاء، وهي ذات اتجاه واحد لتقديم المحتوى التعليمي، ويمكن تقديم محتوى المحاضرة إلكترونيًا، وذلك باستخدام الوسائط المتعددة (ملفات الصوت، النصوص المكتوبة، مقاطع الفيديو، الصور والرسومات، ويمكن للمعلم أن ينقل الدرس عن طريق إلقاء المحاضرات عبر الشبكة، وقد تتم المحاضرة بطريقة تزامنية أو غير تزامنية، ويقصد بالطريقة التزامنية اللقاء الحي المباشر بين المعلم والمتعلم عبر الشبكة في نفس الوقت، ويمكن أن تكون بشكل غير تزامني، حيث يتم نشرها على شبكة الإنترنت، وإرسالها إلى المتعلمين عن طريق البريد الإلكتروني أو القوائم البريدية، كما يمكن تسجيلها أو بثها والاستفادة منها كمرجع في المستقبل للمتعلمين، من خلال الإنترنت، أو إلقاء المحاضرة عبر مؤتمرات الفيديو ، والمحاضرة الإلكترونية التفاعلية القائمة على الفيديو ، والممكن أن يتم تسجيلها، وبعد ذلك تعرض على شبكة الإنترنت، حيث تكون متاحة للطلاب في أي وقت ومن أي مكان.

> وقد عرف نبيل عزمي (327،2008) المحاضرة الإلكترونية بأنها طريقة لتقديم الحقائق والمعلومات، ويمكن تقديمها من خلال ملفات الصوت، أو ملفات الفيديو ، أو ملفات النصوص، أو من خلال نظم تأليف عروض الوسائط المتعددة، مثل Flash أو Power point وإقامتها للمتعلم من خلال  $\frac{1}{2}$ المقرر، حيث يمكن تحميلها وسماعها ومشاهدتها في أي وقت، يمكن أن تحتوي المحاضرة على بعض الروابط المرتبطة بموضوع الدرس.

> > 236

ويعتمد المحاضر في الجامعات الليبية على المحاضرات التقليدية في عرض المحتوى التعليمي للمقررات الدراسية، ويتم التواصل والتفاعل مع الطلاب بقاعات دراسية تقليدية، في كافة كليات الجامعة، ومع التطور المتسارع للتكونولوجيا أصبح ضروريًا نتمية مهارات أعضاء هيئة التدريس من حيث إعداد بإدارة المحاضرة لتواكب ذلك التطور .

ويعد التعلم من بعد هو أحد طرق التعليم الحديثة نسبيًا ويعتمد مفهومة الاساسي على أتمام العملية التعليمية دون النقاء طرفيها معًا وهما المعلم والطالب، أي أنة يتم الاعتماد عليه حيتما يكون المعلم والطلبة في أماكنهم متباعدة، ويستخدم فية التكنولوجيا التي تجمع بين الصوت والفيديو والكمبيوتر والطباعة مما يعزز عملية التوجيه، وهذة الطريقة تتيح للطالب التواصل مع المعلم في أي وقت وتعمل على تحديث المعلومات باستمرار . ماجدة حنين(2010×1743) .

رقد قام الباحثون بالتواصل مع رئيس<sup>(1)</sup> لجنة التطوير التكنولوجي في جامعة سبها، والذي أكد على أهمية نتمية مهارات أعضاء هيئة التدريس في إدارة وإعداد المحاضرة الإلكترونية، والحاجة الملحة فى  $\frac{1}{2}$ الوقت الحالي للتعلم من بعد، نظرًا للموقع الجغرافي للجامعة، واعتمادها في أغلب التخصصات على الأساندة الزائرين، مما يجعل هناك صعوبة في سفرهم ونتقلهم وإقامتهم.  $\frac{1}{2}$ 

### **مشكمة البحث:**

تخضـع المحاضرات كأي مستحدّث تكنولوجي إلى التطوير المستمر ، بما يتماشى مع التقدم المتسارع في الاتصالات والمعلومات، مستفيدًا من الوسائط المتعددة والنقنيات والبرامج الإلكترونية، ونقلها لإعداد المحتوى التعليمي بطريقة يتم فيها التفاعل بين المعلم والمتعلم ، والمتعلمين مع بعضهم البعض، ويستطيع الطالب أن يدخل لأي جزء من المحاضرة متى يريد في هذه الإستراتيجية، ويمكن أن يتم التفاعل بين المعلم والمتعلم بشكل مباشر من خلال البريد الإلكتروني، والقوائم البريدية، وإرسال الأسئلة والاستفسارات، ولا بد أن نتميز المحاضرة بالإثارة والتشويق، كما يجب ترتيبها في نقاط وعناصر رئيسة، وعند تصميم المحاضرات يجب مراعاة شكل وادارة المحاضرة بشكل يثير دافعيتهم نحو التعلم، كما يمكن المتعلمين تدوين أو تسجيل أسئلتهم واستفساراتهم، ويقوم المتعلم بالإجابة عن هذه الاستفسارات في أي وقت (جمال مصطفى عبد الرحمن، 2010).

ومن خلال ما قام به الباحثون من دراسة استكشافية، تمثلت في استبانة إلكترونية، ثم إعدادها باستخدام Google Drive وارسالها على Messenger، والتي هدفت للتعرف على الواقع الحالي

 $\overline{a}$ 

نم التواصل مع السيد/ رئيس لجنة التطوير بتاريخ: 2018/7/30م. $^{(1)}$ 

لتوظيف تكنولوجيا التعليم بجامعة سبها، وكذلك الاحتياجات التدريبية لأعضاء هيئة التدريس في جامعة سبها للتطوير هذا الجانب.

تم تقسيم الاستبانة إلى ثلاثة أقسام رئيسة، تتضمن:

- القسـ األكؿ: بيانات عامة عف عضك ىيئة التدريس.
- القسم الثاني: الواقع الحالي لتوظيف تكنولوجيا التعليم بجامعة سبها.
- القسم الثالث: الاحتياجات التدريبية لأعضاء هيئة التدريس في جامعة سبها.

ونكونت العينة الاستكشافية من 32 عضواً من أعضاء هيئة التدريس من عدد17 كلية، تشمل جميع التخصصات داخل الجامعة في العام الجامعي (2018–2017م)، والتي تم اختيارهم عشوائيًّا، وبعد تحليل نتائج تطبيق الاستبانة الإلكترونية تبين الاتي:

- √ الواقع الحالي لتوظيف تكنولوجيا التعليم بجامعة سبها:
- اتفؽ نسبة )%7885( ال يعرفكف ما ىي تكنكلكجيا التعميـ.
- اتفؽ نسبة )%6282( ال يستخدمكف الباكربكينت (point power ) في عرض المحاضرات.
- انقق نسبة (71.9%) لا يستخدمون البريد الالكتروني في التعامل مع الطلاب في إرسال أو استقبال أية معلومات خاصة بالمحتوى.

االحتياجات التدريبية ألعضاء ىيئة التدريس في جامعة سبيا:

- اتفق نسبة (96.9%): على أنه توجد لديهم رغبة في استخدام التكنولوجيا في العملية التعليمية.
- اتفق نسبة (96.7%): على أنه لديهم رغبة في تلقي تدريب إلكتروني على توظيف التكنولوجيا في العملية التعليمية.
	- اتفق نسبة (78.1%): لديهم الرغبة في التعرف على المحاضرات الإلكترونية.
	- اتفق نسبة (84.4%): لديهم الرغبة في التعرف على طرق إعداد المحاضرات الإلكترونية.

ومن خلال اطَّلاع الباحثين على الدراسات السابقة، وتناولها بالدراسة والتحليل، وجد الباحثون أن هناك ندرة في الدراسات والبحوث، التي تهتم بأساليب التدريس القائمة على توظيف التكنولوجيا في العملية التعليمية في ليبيا، إذ اتفق كلٍّ من فريحة أبو عمود (2010م)، مصطفى الطيب (2010م)، وحسين بغزالة )2842ـ(، أكنشا ,2015 Arora Akansha، سامر ضكء )2847ـ(، نادية عمار )2847ـ(، على إعادة النظر في أساليب التدريس القائمة حاليًا، وتوظيف تكنولوجية المعلومات في العملية التعليمية، وعدم وجود مهارات لإعداد وإدارة المحاضرة الإلكترونية من بعد لدى أعضاء هيئة التدريس في جامعة

سبها الليبية. ويمكن تحديد مشكلة البحث في عدم وجود مهارات محددة لتطوير المحاضرات الإلكترونية، رإدارتها من بعد، لدى أعضاء هيئة التدريس في جامعة سبها الليبية.

#### **أسئمة البحث:**

يمكن معالجة مشكلة البحث من خلال الإجابة عن السؤال التالي:

ما مهارات تطوير المحاضرات اإللكترونية وإدارتها من بعد المطلوب تنميتها لدى أعضاء هيئة التدريس في جامعة سبها الليبية؟

#### **أهداف البحث:**

يهدف البحث الحالي إلى تحديد قائمة بمهارات تطوير المحاضرات الإلكترونية وإدارتها من بعد،  $\frac{1}{2}$ الواجب توفرها لدى أعضاء هيئة التدريس في جامعة سبها الليبية.

## **أهمية البحث:**

تتمثّل أهمية البحث الحالي في:

- توجيه نظر المهتمين الي ضرورة تحسين أداء أعضاء هيئة التدريس بجامعة سبها وبقية الجامعات الليبية.
- نقديم قائمة بمهارات تطوير المحاضرات الإلكترونية، وإدارتها من بعد، والتي يمكن الرجوع إليها عند تنمية ميارات أعضاء ىيئة التدريس في جامعة سبيا الميبية

#### **أداة البحث:**

أعد الباحثون استبيانه لاستطلاع آراء الخبراء وأعضاء هيئة التدريس والمتخصصين في مجال تكنولوجيا التعليم؛ لتحديد قائمة بمهارات تطوير المحاضرات الإلكترونية وإدارتها من بعد.

## **منهج البحث:**

اعتمد البحث على المنهج الوصفي التحليلي في اشتقاق قائمة مهارات تطوير المحاضرات الإلكترونية وإدارتها من بعد، من خلال الاطلاع على برنامج Adobe connect، ثم عرض هذه المهارات على عينة من الأساتذة والخبراء فى مجال تكنولوجيا التعليم لإجازتها.

#### **حدود البحث:**

- اقتصر البحث الحالي على مجموعة من الأساتذة والخبراء في مجال تكنولوجيا التعليم.
	- المحاضرات الالكترونية من بعد عبر الوبب.

– المهارات اللازمة لتطوير المحاضرات الإلكترونية، وإدارتها من بعد، باستخدام برنامج Adobe . connect

## **إجراءات البحث:**

سار البحث وفق الخطوات الإجرائية التالية:

- 1– الاطلاع على الأدبيات السابقة الخاصة بموضوع البحث، وكذالك برنامج Adobe connect، راستخلاص المهارات اللازمة لتطوير المحاضرات الإلكترونية وإدارتها من بعد.
- 2– إعداد صورة مبدئية لقائمة المهارات الخاصة بتطوير المحاضرات الإلكترونية وإدارتها من بعد لدى أعضاء هيئة التدريس بجامعة سبها الليبية، وعرضها على السادة المحكِّمين لإجازتها ووضعها في صورتها النهائية.
- 3– إعداد أداة البحث، والتي تمثلث في استبانة تتضمن قائمة مبدئية بمهارات تطوير المحاضرات الإلكترونية وإدارتها من بعد، والتأكد من صدقها وتباتها.
	- -4 اختيار عينة البحث.
	- 5– تطبيق أداة البحث ومعالجتها إحصائيًّا.
	- التوصل للقائمة النهائية لمهارات المحاضرات الإلكترونية وإدارتها من بعد. $6\,$

#### **مصطمحات البحث:**

تضمن البحث المصطلحات التالية:

**-0 المهارة skill:**

هى القدرة على القيام بأي عمل من الأعمال بدرجة عالية من الدقة، والسرعة، والاقتصاد في الوقت والجهد المبذول مصطفى عبد السميع (2012م).

ويعرف الباحثون المهارة إجرائيًّا في هذاالبحث على إنها قدرة أعضاء هيئة التدريس على إعداد المحاضرة الإلكترونية وإدارتها من بعد، على أكمل وجه، ووفقًا للمعابير التربوية  $\frac{1}{2}$ والتكنولوجية، وتقاس هده المهارة من الناحية المعرفية من خلال من ماتحصل عليه عضو هيئة التدريس من درجات في الاختبار التحصيلي، أماالجانب الأدائي فيتم قياسه هذا الجانب بطاقات الملاحظة للاداء العملي لعضو هيئة الندريس.

**-9 المحاضرة اإللكترونية Lecture-Electronic:**

عرف جادين(Jadin, Gruber 2009) المحاضرة الإلكترونية بأنها محاضرة قائمة على مجموعة من الوسائط ووحدات المعلومات، بالإضافة إلى أن الطلبة يستطيعون الوصول إلى المحاضرة ومصادر التعلم بسهولة.

ويعرف الباحثون المحاضرة الإلكترونية إجرائيًّا في هذاالبحث بأنها لقاءات تعليمية عبرالويب لتنمية مهارات إعداد وإدارة المحاضرات الإلكترونية؛ لاأعضاء هيئة التدريس. )<br>=

**-3 التعمم من بعد learning Distance :**

يعرف محمد خميس (83،2009) التعلم من بعد على أنة نظام تعليمي رسمي، يقوم بعمليات تعليم وتعلم، على أساس الفصل شبة الدائم بين المعلم والمتعلمين، وبين المتعلمين بعضيهم البعض، يقدم من خلال مؤسسة تعليمية رسمية، تقوم بعمليات تخطيط المواد التعليمية وإعدادها، وتقديم الدعم والمساندة للمتعلمين الذين لم تمكنهم ظروفهم من الحضورإلى المدارس والجامعات، ويعتمد على توصيل المحتوى والمواد التعليمية في شكل رزم package وحقائق التدريبات العملية kite باستخدام وسائط تكنولوجية، ويقوم المتعلمين بدراستها بشكل مستقل، بمساعدة التعليمات التي تقدم من خلال هذه المواد، تحت إشراف المعلم وتوجيهه، الذي يتفاعل معهم عن بعد، باستخدام وسائط اتصال تكنولوحيا.

ويعرف الباحثون التعلم من بعد إجرائيًّا في هذاالبحث بانه قدرة أعضاء هيئة التدريس في جامعة سبها على إعداد المحاضرة الإلكترونية وإدارتها من بعد، على أكمل وجه باستخدام .Adobe connectبرنامج

أعضاء هيئة التدريس بجامعة سبها إجرائيًا: هم جميع أعضاء هيئة التدريس من حملة الماجستير والدكتوراة، والمعينين وفق اللائحة (50) الخاصة بأعضاء هيئة التدريس في الجامعات الليبية، والصـادرة من وزارة التعليم الـعالـي فـي ليبيا.

## **اإلطار النظري لمبحث**

نتاول الباحثون في هذا الجزء مفهوم المحاضرة الإلكترونية، وخصائصها، وأهميتها، ومميزاتها، وخطوات تنفيذ المحاضرة الالكترونية ، وأدوات الاتصال والإدارة للمحاضرة الإلكترونية من بعد،على النحو التالي:

### **المحاضرة االلكترونية:**

تعد المحاضرة الإلكترونية أسلوبًا من أساليب التعليم الحديثة، والتي توفر للطلاب المعرفة والمعلومات بسرعة، وتمكنه من التفاعل مع زملائه ومعلميه لمناقشة المحتوى التعليمي. وتقدم للمتعلمين سواء في مجال التعليم أو التدريب وفي كافة المستويات الدراسية – المناخ المناسب للتعلم، وذلك بالاستفادة من نظم الاتصالات الرقمية، ومن أهمها الشبكات والأنظمة الإلكترونية التفاعلية للفصول الدراسية، كوسيلة أساسية للتواصل بين المعلم والمتعلم (Sharma, Guota 2012).

وعرف الغريب زاهر (2009م، 74) المحاضرة الإلكترونية بأنها الموضوعات التي يتم مناقشتها إلكترونيًا عبر الإنترنت، ويقوم عضو هيئة التدريس في التعلم الإلكتروني باختيار الموضوعات المناسبة لسن الطالب والمرحلة التعليمية، من حيث انتهى الطلاب في المرحلة السابقة.

ويمكن أن ينقل المعلم الدرس عن طريق إلقاء المحاضرات عبر الشبكة، وقد تتم المحاضرة بطريقة تزامنية أو غير تزامنية، ويقصد بالطريقة التزامنية اللقاء الحي المباشر بين المعلم والمتعلم عبر الشبكة في نفس الوقت، ويمكن أن تكون بشكل غير تزامني، فيمكن أن تكون منقولة من خلال نشرها على شبكة الإنترنت وإرسالها إلى المتعلمين، عن طريق البريد الإلكتروني أو القوائم البريدية، كما يمكن تسجيلها أو بثّها، والاستفادة منها كمرجع في المستقبل للمتعلمين من خلال الإنترنت، أو إلقاء المحاضرة عبر مؤتمرات الفيديو ، والمحاضرة الإلكترونية التفاعلية القائمة على الفيديو من الممكن أن يتم تسجيلها، وبعد ذلك تعرض على شبكة الإنترنت، حيث تكون متاحة للطلاب في أي وقت ومن أي مكان.

أيضًا من الممكن أن يقسم المحتوى على أجزاء صغيرة وتوضع داخل جداول، ثم ترفع على شبكة الإنترنت، حيث يستطيع الطالب أن يدخل لأي جزء من المحاضرة في أي وقت يريد، وفي هذه الإستراتيجية يمكن أن يتم التفاعل بين المعلم والمتعلم بشكل مباشر من خلال اللقاء الحي، أو يتم التفاعل بشكل غير مباشر من خلال البريد الإلكتروني والقوائم البريدية وإرسال الأسئلة والاستفسارات، ولا بد وأن تتميز المحاضرة بالإثارة والتشويق، كما يجب ترتيبها في نقاط وعناصر رئيسة، ويجب عند تصميم المحاضرات مراعاة شكل وإدارة المحاضرة بشكل شيق يثير اهتمام المتعلم ودافعيته نحو التعلم، كما يمكن

للمتعلمين تدوين أو تسجيل أسئلتهم واستفساراتهم، ويقوم المعلم بالإجابة عن هذه الاستفسارات في وقت الحق. الحقيق الحقيق المستقبل المستقبل المستقبل المستقبل المستقبل المستقبل المستقبل المستقبل المستقبل المستقبل ا

**خصائص المحاضرة اإللكترونية:** 

تهدف المحاضرة الإلكترونية إلى مساعدة الراغبين في التعليم إلى الانخراط في الدراسة في أي مكان، فالأشخاص المرتبطين بأعمال ووظائف لا تسمح لـهم ظروفهم فـي التفرغ للدراسة وترك أعمالـهم، ويستطيع هؤلاء الأشخاص التواصل مع الجامعات والمعاهد ومراكز التدريب واكمال دراستهم، أو تدريباتهم من خلال هدا الأسلوب من التعلم.

وذكر جمال الشرقاوي (2010)، وأكانشا (Akansha Arora,2015) أن المحاضرة الإلكترونية نتمتع بمجموعة من الخصائص تتمثل فيما يلي:

- الإتاحة: ويقصد بها سهولة الوصول إلى محتوى المحاضرة الإلكترونية ومشاهدته في أي وقت وأي مكان عبر الويب.
- المرونة: ويقصد بها إمكانية تسجيل المعلم للمحتوى، وبثه عبر الويب فيما يسمى بتدفق الوسائط، كما يمكن استخدام أسلوب مؤتمرات الفيديو ، كما يمكن إعداد المحاضرة الإلكترونية من خلال أحد نظم التأليف، وتخزينها على خادم الشبكة، ويقوم الطالب بإنزالها ومتابعتها فى أي وقت يناسبو.
- يمكن للمحاضر أن يحدد من يرغبون في الحضور معه أو يشتركون في هذا المقرر، كما يمكن حماية الدخول على هذه المحاضرات باستخدام كلمة مرور، أو إرسالها إلى المتعلمين من خلال البريد الإلكتروني.
- الفردية: ويقصد بها مراعاة المحاضرة الإلكترونية لخصائص المتعلمين، والفروق الفردية بينهم، حيث يستطيع المتعلم اختيار ما يشاء من المحاضرة وفقًا لاحتياجاته، وميوله، أو خلفيته عن الموضوع.
	- التكاملية: ويقصد بها التكامل بين الوسائط المتعددة المستخدمة فى تقديم المحتوى التعليمي.
- التفاعلية: ويقصد بها إمكانية التفاعل بين المعلم والمتعلم من جهة، وبين المتعلم ومصـادر التعلم (الروابط والمراجع) التي يوجهه المعلم اليها من جهة أخرى، وبين المتعلمين وبعضهم البعض من جهة أخرى.
- الوسائط المتعددة: ويقصد بها إحتواء المحاضرة الإلكترونية على وسائط متعددة، مثل الرسوم المتحركة والصور ولقطات الفيديو ومقاطع صوتية ونصوص.

ويرى الباحثون انه يمكن الاستفادة من تطوير المحاضرات الالكترونية لدى أعضاء هيئة التدريس، وذلك لما يميزها من خصائص، تعطى للعملية التعليمية نوع من التشويق والمتعة مع مراعاه الفروق الفردية للمتعلمين، وإتاحية التعليم للمتعلم في المكان والوقت المناسب، متفاعلا رَفي كل مراحل التعليم مع زملائة ومعلمبة.

## مميزات المحاضرات الإلكترونية:

يشير محمد راضي، أيمن أبو غازي (2013، 316) وكانتوني (334, Cantoni, V.2004 ) إلى مجموعة من المميزات، التي تتميز بها المحاضرة الإلكترونية، وتشمل:

- إمكانية الوصول إلى المتعلمين بشكل فردي.
	- تخفيض تكاليف التعليم.
- إعطاء المتعمـ الفرصة في اختيار ما يريد أف يدرسو في الكقت الذم يريده.
	- التقييم الذاتي؛ حيث تتاح للمتعلم حل التمارين ومعرفة مستواه في الحال.
		- اإلثارة، كزيادة االعتماد عمى النفس.
- حل بعض المشكلات التربوبة، مثل تزايد أعداد الطلاب وعدم استبعابهم في الفصل التقليدي.
	- مساعدة الطلاب على الانخراط في التعليم عبر الويب.
- تتيح المحاضرة الالكترونية للمعلمين التفاعل مع الطلاب من خلال البريد الإلكتروني والدردشة.
	- سهولة الوصول الى مجموعة واسعة من الروابط دات الصلة بالمحتوى المقدم.
- إمكانية إعادة تشغيل المحاضرة الإلكترونية أو أجزاء منها لمرات متعددة؛ للوصول الى مستوى الإتقان المطلوب.
	- سهولة ترتيب وتحديث المحاضرة الإلكترونية، والتحكم فيها.

ويرى الباحثون أن المحاضرات الالكترونية تتميز بالعديد من المميزات التي جعلت منه أمرا أساسيا في عملية التعليم الحديثة ومن هذه المميزات أنها تقدم محتو*ى* رقميّا من النصوص المكتوبة رمؤثرات صونتيّة بالإضافة إلى الاعتماد الكبير على الصور ومقاطع الفيديو بحيث تحقق كل هذه الوسائط الهدف من التعلم، مع قله التكاليف مقارنة بالتعليم التقليدي،وتتيح المحاضرة الإلكترونية إمكانية إعادة الدروس والمعلومات مراراً وتكراراً حتى نثبت المعلومة في عقل المتلقي، ونساعد المحاضرات الالكترونية المتعلم على اكتساب المعرفة بنفسه فيقوى لديه فكرة التعلم الذاتي وعدم الاعتماد على غيره في ذلك.

وبــين كــلٌ مــن نبيــل عزمــي (2014، 256) وســيلفل (Silvel, 2013) ومنــي الجــزار )،2844 477( أف الخطكات الالزمة لتنفيذ المحاضرة اإللكتركنية الجيدة كالتالي**:**

- 1- التخطيط للموضوع: حيث يقوم عضو هيئة التدريس بالإعداد الجيد للمادة التعليمية، في مخطط جيد يتيح التعديل والتطوير ، ويجب أن يكون هذا المخطط متاحًا للطلاب، مع توضيح الأهداف التعميمية الخاصة بالمحاضرة في ىذا المخطط.
- 2– استخدام مُدخل بسيط: وذلك بوضع مخطط يجبر المتعلمين بما سوف يتعلموه، وما هو مطلوب منهم من تكليفات ومسئوليات.
- 3- استخدام أسلوب المحادثة: حيث يضع المعلم تعليقاته على المادة التعليمية المقدمة، ويجب على المعلم تحديد خصائص طلابه، والاستعانة بالوسائط البصرية المتنوعة.
- 4- تنوع العروض: وذلك بدرج النقاط الرئيسة ببعض التعليقات، وببعض الصور والأصوات والتعليقات.
- 5– إظهار الممارسة: لابد من إظهار حماس المعلم تجاه المادة التعليمية؛ ليكتسب الطلاب الطاقة ونتشخيصـهم علـى الاستماع والمتابعة.
- تطور المحتوى: وذلك من خلال إظهار التشويق على المحتوى، وذلك عن طريق إنهاء المحاضرة بسؤال يرتبط بالموضوع، ويعمل على تحويل العلاقة بين المعلم والمتعلم من علاقة خطية إلى علاقة حلقية، يتفاعل فيها المتعلم مع المعلم والمحتوى.

**أدوات التفاعل وأنماط تقديم المحتوى في المحاضرة اإل لكترونية:**

يعد التفاعل العمود الفقري في التعليم الالكتروني، ومن خـلال التفاعل يستطيع المتعلم أن ينغمس في البيئة التعليمية الإلكترونية بشكل كامل وتختلف طبيعة تفاعل المتعلم مـع البيئة التعليمية، حسب نوع التفاعل، كما يعتمد التفاعل بشكل كبير على التقنيات والأدوات، التي توفرها بيئة التعلم (محمد خميس،  $. (6 \cdot 2009)$ 

ويتم التعلم في المحاضرة الإلكترونية عبر مجموعة من أدوات التفاعل المتزامنة وغير المتزامنة، التي من شأنها خلق تواصل بين المعلم والتعلم والمتعلمين بعضهم البعض، وبين كل من الشحات عثمان (2006، 15)، ونشوى شحاتة (2010، 15)، جوردن (2003, Gordon, 2003)، وبارون (Barron, 2000) أن عرض المحتوى عبر الشبكات يتم وفق نمطين:

- النمط التزامني: ونتم العملية التعليمية في هذه الحالة بصورة مباشرة، ويتم التفاعل مباشر بين المعلم والمتعلم والمتعلمين مـع بعضـهم، وذلك باستخدام أدوات الاتصال مثل المحادثة الفورية – المؤتمرات السمعية – مؤتمرات الفيديو – مجموعات النقاش.
- النمط غير التزامني: ونتم العملية التعليمية في هده الحالة بصورة غير مباشرة، ويتم استخدام أدوات الاتصال والتفاعل في هذه الحالة، مثل البريد الالكتروني – الملفات – أقراص CD.

ويتم تقدم المحتوى التعليمي للمتعلم في المحاضرة الإلكترونية، وفق طرق متنوعة لعرض المادة التعليمية على الطلاب بما ينتاسب مع إمكانياتهم وقدراتهم، ويتيح لهم الحصول على المحتوى التعليمي في أي وقت، ويتم التفاعل في المحاضرة الإلكترونية بين المتعلم والمادة التعليمية المقدمة له، من خلال الوسائط المتعددة المختلفة، ويقدم المعلم للمتعلم الإرشاد والتوجيه بالتفاعل والتواصل بينهم، إمَّا بطريقة تزامنية عن طريق الدردشة، أو الشات، أو طريقة لا تزامنية عن طريق البريد الالكتروني، ويتفاعل المتعلم مع زملائه سواء في وجود المدرس أو عدم وجود؛ وذلك لتتفيذ الأنشطة المرتبطة بالمحتوى التعليمي وتزداد دافعية المتعلم للتعلم عن طريق تفاعله مع واجة التفاعل.

وبينت دراسة جو وكيم وروبن (Guo, Kim, & Rubin, 2014) أن هناك ثلاثه أنماط لتقديم المحاضرة الإلكترونية:

- البث المباشر للمحاضرة: ويعني النقاط المحاضرة التقليدية الحية، وبثها بشكل مباشر على الطلاب عبر شبكة الانترنت، حيث يتم وضع الكاميرا في المحاضرة، ويقوم المحاضر بإعطاء محاضرته التقليدية للطلاب، ويتم تسجيل المحاضرة، ويأخذ هدا النمط الشكل التقليدي للمحاضرة.
- المحاضرة المسجلة: ويعني تسجيل المحاضرة التقليدية، وعرضها على الطلاب عبر شبكة الإنترنت بشكل متزامن، وهذا النمط أيضًا بشبه الشكل النقليدي للمحاضرة، إلا أنه بسمح للمتعلم بإعادة تشغيل المحاضرة أكثر من مرة.
- المحاضرة على الشبكة: وتعني أن المحاضر يستطيع أن يقدم مادته العلمية بالصوت والصورة لطـلابه، ومناقشتهم ومشاركتهم مـع بعضـهم باختلاف أماكنهم، في جو تفاعلـي يـهدف إلـي تحقيق التعاون المشترك، وهي بذلك تتخطى حدود الزمان والمكان، وتضيف الميزات التي تسمح للمستخدمين بإجراء محادثات مباشرة، ونشر الرسائل، ومشاركة المحتوى، وبالتالي تسهيل وتعزيز التفاعل بين المتعلمين.

ونبين جولداهارد و البير (2012 Gülbahar & Alper, 201) أن المحاضرة الإلكترونية تكتسب أهميتها التعليمية من أن المتعلم نفسه هو الذي يحدد وقت التعلم، والحصول على المحتوى في أي وقت رفي أي مكان عن طريق الاتصال بشبكة الإنترنت، ويمكن للمتعلم أيضًا قياس وتقييم كفاءة التعليم على الفور ، بالإضافة إلى أن نظام المحاضرة الإلكترونية يجعل المتعلم على اتصال دائم بالمعلم، وذلك من خلال البريد الالكتروني، والمنتديات التي توفرها بشبكة الإنترنت، وما إلى ذلك من أدوات الاتصال التي تمكن المتعلمين من المشاركة في إحداث التعلم الفعال.

 **دارة المحاضرة االلكترونية: إنتاج وا**

بمكن إعداد المحاضرة الالكترونية وإدارتها وإتاحتها للطلاب عبر نظم إدارة التعلم الإلكتروني  $\frac{1}{2}$ )LMS )**و**ىي اختصار لعبار ة System Management Learning، كىك عبارة عف نظاـ مصمـ خصيصان إلدارة المقررات اإللكتركنية )2011 .,al et Ninoriya)**.**

نظام (LMS) صمم للمساعدة في إدارة ومتابعة وتقييم التدريب والتعليم المستمروجميع أنشطة التعلم في المؤسسات، لذا فهو يعتبر حل استراتيجي للتخطيط والتدريب وإدارة جميع أوجه التعلم في المؤسسة بما في  $\frac{1}{2}$ ذلك البت الحي Online أو القاعات التخيلية Virtual classroom أو القاعات الموجهة من قبل المدربين (أماني عوض، الشحات عثمان، 25002007).

ريوجد العديد من أنظمة وبرامج إعداد وإدارة المحاضرة الالكترونية من بعد ويمكن إختيار الافضل وفق معاييرمتعدده منها توافق البرنامج مع المعايير العالمية، وسهولة استخدام البرنامج، وكذلك نوعية النظام مغلق أو مفتوح، وتعدداللغات المستخدمه، وإمكانية النشر عبر الويب، وإمكانية استخدام نمادج  $\frac{1}{2}$ تعليمية مختلفة، وتكاليف المنتج، والدعم الفني قبل وبعد التركيب وإمكانية نسخة تجربية، وتتعدد نظم  $\frac{1}{2}$ وبرامج إدارة المحاضرات الالكترونية سواءكانت مفتوحة او مغلقة المصدر ومنها:

،(https://moodle.org) Blackboard منظام (https:// lms.kku.edu.sa) Moodle نظام(http://webct.com)، نظام أتوتر ( www.atutor.com ) نظام نسجيل المحاضرات برنامج( https://wordpress.com( ككردبريس برنامج ، ([http://tegrity.kku.edu.sa](http://tegrity.kku.edu.sa/)( )Tegrity( . ([https://www.adobe.com](https://www.adobe.com/))Adobe connect ، برنامج ،(https://www.adobe.com) . وقد إختار الباحثون برنامج الادوبي كونكت Adobe connect الإصدار 9.3، وفيما يلي عرض لهذا البرنامج:

## **برنامج connect Adobeاإلصدار :9.3**

تعد شركة أُدُبي Adobe connect من الشركات الرائدة في مجال البرمجيات، أسسها رتشارلز غيسكي وجودت وورتوك سنة 1982م في الولايات المتحدة الامريكية. أنتجت الشركة العديد من البرامج المميزة في مجال الصور والرسوم والميديا، وبرامج التواصل والتفاعل المباشر، والعديد من المنصات .النفاعلية ومن برامجها Adobe Photoshop - Adobe flash - Adobe acrobat وغيرها

ويمكن تعريف برنامج الأدبي كونكت بأنه برنامج إلكتروني تعليمي، يتيح للطالب التفاعل والمشاركة والنقاش في الحلقات التدريبية والمحاضرات التفاعلية، وتمكن لعضو هيئة التدريس من مشاركة الملفات والصور في بيئة تعليمية تعاونية، يتوفر فيها لعضو هيئة التدريس والطالب أدوات للتفاعل والتواصل أثناء المحاضرة، ويهدف هذه البرنامج إلى تخطي حاجز الزمان والمكان، والحصول على عدد أكبر من المتعلمين، بالإضافة إلى عقد الاجتماعات، وعقد المؤتمرات والندوات في أي وقت ومكان.

## **مميزات برنامج connect Adobe**

- المركنة في االستخداـ.
- تخطي حدود الزمان والمكان.
- إمكانية استخدام برامج أجهزة الحاسب المكتبي والمحمولة، وكذلك الأجهزة الذكية.
- تعدد الخيارات داخل المنصة التعليمية، والتي تتيح لعضو هيئة التدريس والطالب استخدامها.
- مد جسور التواصل المعرفي بين المتعلمين والعلماء والأساتذة المتميزين في جميع التخصصات العلمبة.
- إمكانية طرح القضايا العلمية والاستفسار من عدة أمور بكل سهولة، والحصول على نصائح وتغدية راجعة فورية.
- بوفر البرنامج استخدام الصوت والصورة والمحادثة والنص، وكذلك مشاركة الملفات وشاشات الكمبيوتر بين عضو هيئة التدريس والطالب.
- التحكم في المحاضرة من خلال السماح للطلاب بالدخول للمحاضرة، وتمكين الطالب من المحادثة من عدمها، وكذلك يمكن للطالب طلب المداخلة أتناء المحاضرة.
	- يمكن تسجيل المحاضرات، وعرضها لاحقًا.

## **مكونات برنامج connect Adobe:**

يتكون برنامج Adobe connect من الصفحات التالية:

- 1–الصفحة الرئيسة، وتحتوى على: المحاضرات المسجلة والجاهزة، القائمة الرئيسة، إعداد محاضرة وإرسالها للطلاب، إعداد محتوى تعليمي وارساله للطلاب، إعداد الفئة المستهدّفة، إعداد وارسال )<br>= تعليمات للطلاب عن المحاضرة.
	- 2–صفحة الدخول، وتحتوى على: اسم المستخدم Username، كلمة المرور.
- 3–غرفة المحاضرات أو الغرف الصفية، وتحتوي على: مشاركة الفيديو ، مشاركة الملفات والشاشات والمستندات، لوحة الإعلانات، السبورة التعليمية، لوحة الشات.

## **إجراءات البحث والدراسة الميدانية:**

نتاول الباحثون جميع الاجراءات والخطوات الازمة لانجاز هذا البحث:

**إعداد استبانة لتحديد قائمة بمهارات تطوير المحاضرات اإللكترونية د ارتها من بعد والمطموب تنميتها وا لدى أعضاء هيئة التدريس بجامعة سبها الميبية.**

- 1. تحديد الهدف من قائمة المهارات: تمثل الهدف من إعداد القائمة فى التوصل إلى قائمة بمهارات تطوير المحاضرات الإلكترونية وإدراتها من بعد والمطلوب نتميتها لدى أعضاء هيئة التدريس بجامعة سبيا الميبية.
- 2. إعداد وبناء قائمة المهارات: تم بناء قائمة المهارات من خلال دراسة وتحليل الدراسات والأدبيات السابقة ذات الصمة بالمحاضرات اإللكتركنية، ك تحميؿ برنامج Connect Adobe.
- 3. إعداد الصورة المبدئية لقائمة المهارات: تم صباغة المهارات التي تم التوصل إليها من المصادر السابقة على هيئة مهارات رئيسة ينبثق منها مجموعة من المهارات الفرعية، وبذلك أصبحت قائمة المهارات فى صورتها المبدئية تتكون من (3) مهارة رئيسة، (22) مهارة فرعية.
- ب*ناء أداة البحث:* تم وضع هذه القائمة فى صورة استبانة لاستطلاع آراء الخبراء والمتخصصين فى مجال تكنولوجيا التعليم من حيث: دقة الصياغة اللغوية في كل مهارة، ارتباط المهارات الفرعية بالمهارات الرئيسة، أهمية كل مهارة، إضافة أو حدف مهارات وفقاً لما يرونة.
	- 4. اختيار عينة البحث: مجموعة من الخبراء والمتخصصين فى مجال تكنولوجيا التعليم.
		- .5 تطبيؽ أداة البحث:
- ا*لتحقق من صدق قائمة الهارات:* تم عرض قائمة مهارات تطوير المحاضرات الإلكترونية وإدراتها من بعد فى صورتها المبدئية على مجموعة من الخبراء والمتخصصين فى مجال تكنولوجيا التعليم، وقد استغرق تطبيق هذه الاستبانة حوالى ثلاثة أسابيع.
	- ا*لتحقق من ثبات قائمة المهارات:* تم استخدام معادلة كوبر لحساب ثبات القائمة، والتى تنص على: نسبة االتفاؽ = ❌ 100

حيث يتم الإبقاء على المهارات التي تأخذ نسبة اتفاق أكثر من 85% فأكثر ، واستبعاد المهارات التي نقل نسبة الإتفاق عليها عن 85% من المحكمين.

ا**لمعالجة الإحصائية:** تم معالجة البيانات إحصائيًا من خلال حساب نسبة الاتفاق باستخدام معادلة كوبر .<br>.

**نتائج البحث وتفسيرها:**

الإجابة عن السؤال البحثي والذى ينص على " ما مهارات تطوير المحاضرات الإلكترونية وإدارتها من بعد المطلوب تنميتها لدى أعضاء هيئة الندريس في جامعة سبها الليبية؟"

قام الباحثون بإعداد إستبانة لتحديد قائمة مهارات تطوير المحاضرات الإلكترونية وإدارتها من بعد المطلوب نتميتها لدى أعضاء هيئة التدريس في جامعة سبها الليبية، وعرضها على الخبراء والمخصصين في مجال تكنولوجيا التعليم، ثم قمنا بتفريغ مقترحات المحكمين، وقد تقرر الأخذ بالتعديل أو الإضافة أو الحذف إذا اتفق عليه أكثر من محكم، كما تم حساب نسبة الاتفاق لكل مهارة، وكانت النتائج كما يلي:

**جدول)0(** تنصيب وتشغيل برنامج Adobe connect

| نسبة الإتفاق لكوبر                           |                |                                                                            |                |
|----------------------------------------------|----------------|----------------------------------------------------------------------------|----------------|
| ارتباط المهارات الفرعية<br>بالمهارات الرئيسة | أهمية كل مهارة | المهارات الفرعية                                                           |                |
| %100                                         | %100           | يكتب في متصفح Google (الموقع الرسمي لشركة أدوبي).                          |                |
| %100                                         | %100           | نختار برنامج Adobe connect من بين برامج الأدبي المتاحة.                    | 2              |
| %100                                         | %100           | يقوم البرنامج ببعث إيميل يحتوي على اسم المستخدم وكلمة المرور               | 3              |
| %100                                         | %100           | يضغط على Get start الموجودة أسفل الإيميل للدخوا لبرنامج<br>. Adobe connect | $\overline{4}$ |
| %100                                         | %100           | يكتب اسم المستخدم وكلمة المرور في المكان المخصص لها.                       | - 5            |

يتضح من الجدول (1) أن المهارات الفرعية للمهارة الرئيسة الأولى وهي مهارة نتصيب وتشغيل برنامج Adobe connect قد حصلت على موافقة المحكمين جميعهم، حيث بلغت متوسط النسبة المئوية لهذه المهارة الرئيسة 100% يرجع الباحثون ذلك لما تضمنته هذه العبارة من مهارات فرعية لازمة وضرورية قبل البدء في استخدام برنامج Adobe Connect

**جدول )9(** اإلعداد لممحاضرة اإللكتركنية مف بعد

| نسبة الإتفاق لكوبر      |                |                                                                      |                |
|-------------------------|----------------|----------------------------------------------------------------------|----------------|
| ارتباط المهارات الفرعية |                | المهارات الفرعية                                                     | م              |
| بالمهارات الرئيسة       | أهمية كل مهارة |                                                                      |                |
| %100                    | %100           | إعداد محاضرة من بعد.                                                 | $\mathbf{1}$   |
| %100                    | %100           | يختار من الصفحة الرئيسية "Create".                                   | $\overline{2}$ |
| %100                    | %100           | يضغط على "Meeting"                                                   | 3              |
| %100                    | %100           | يضع عنوان للمحاضرة في الخيار "Name"                                  | $\overline{4}$ |
| %100                    | %100           | ينشئ رابطًا للمحاضرة "اختياري" على<br>الخيار<br>الويب<br>فى          | 5              |
|                         |                | ."Customer"                                                          |                |
| %100                    | %93.3          | يكتب ملخصًا للمحاضرة في المكان المخصص "Summery".                     | 6              |
| %100                    | %100           | يحدد وقت المحاضرة في الخيار Start time.                              | $\overline{7}$ |
| %100                    | %100           | يضبط مدة المحاضرة من الخيار Duration.                                | 8              |
| %100                    | %100           | الخيار<br>يختار اللُّغة الَّتي تستخدم في عرض المحاضرة من<br>Language | 9              |

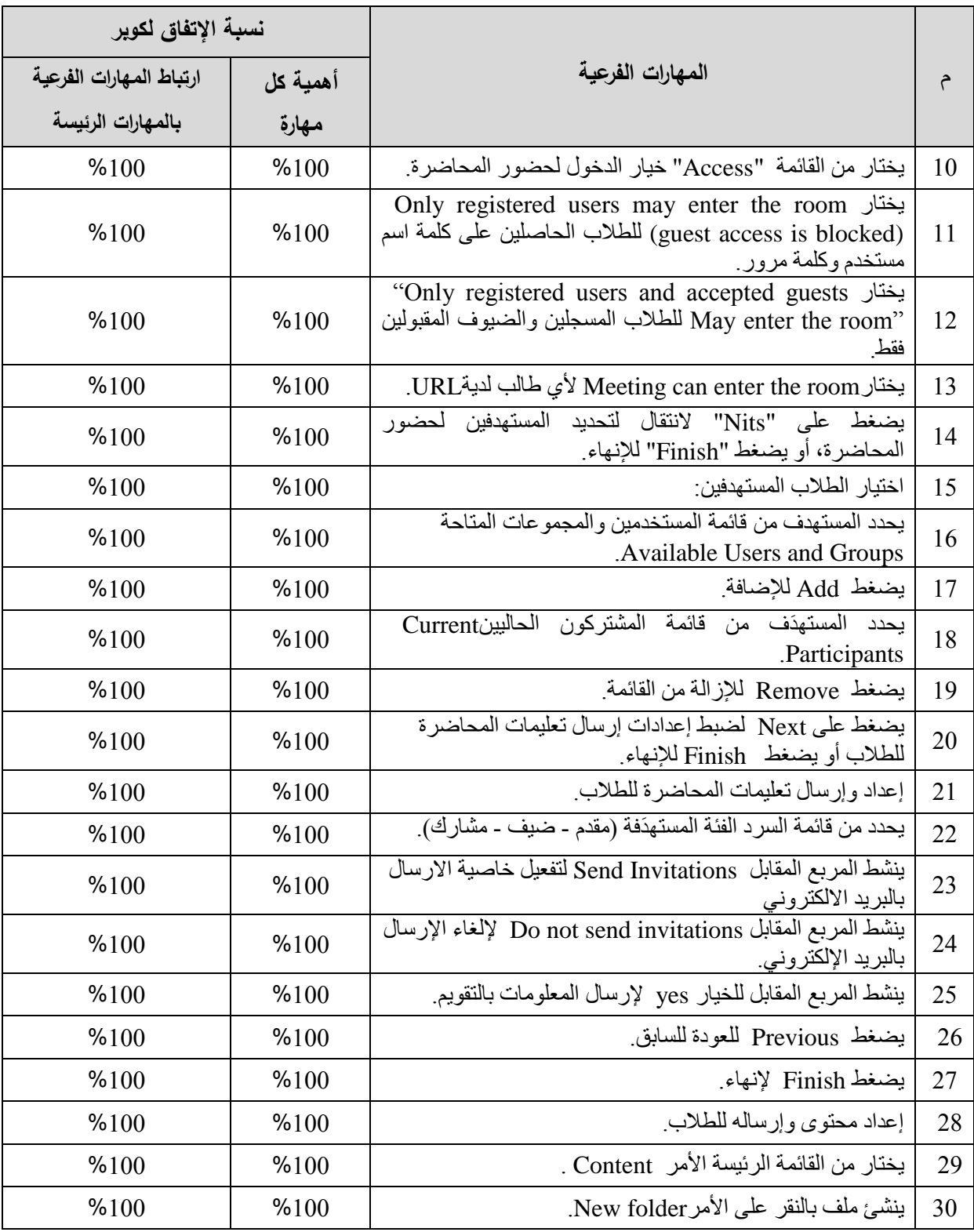

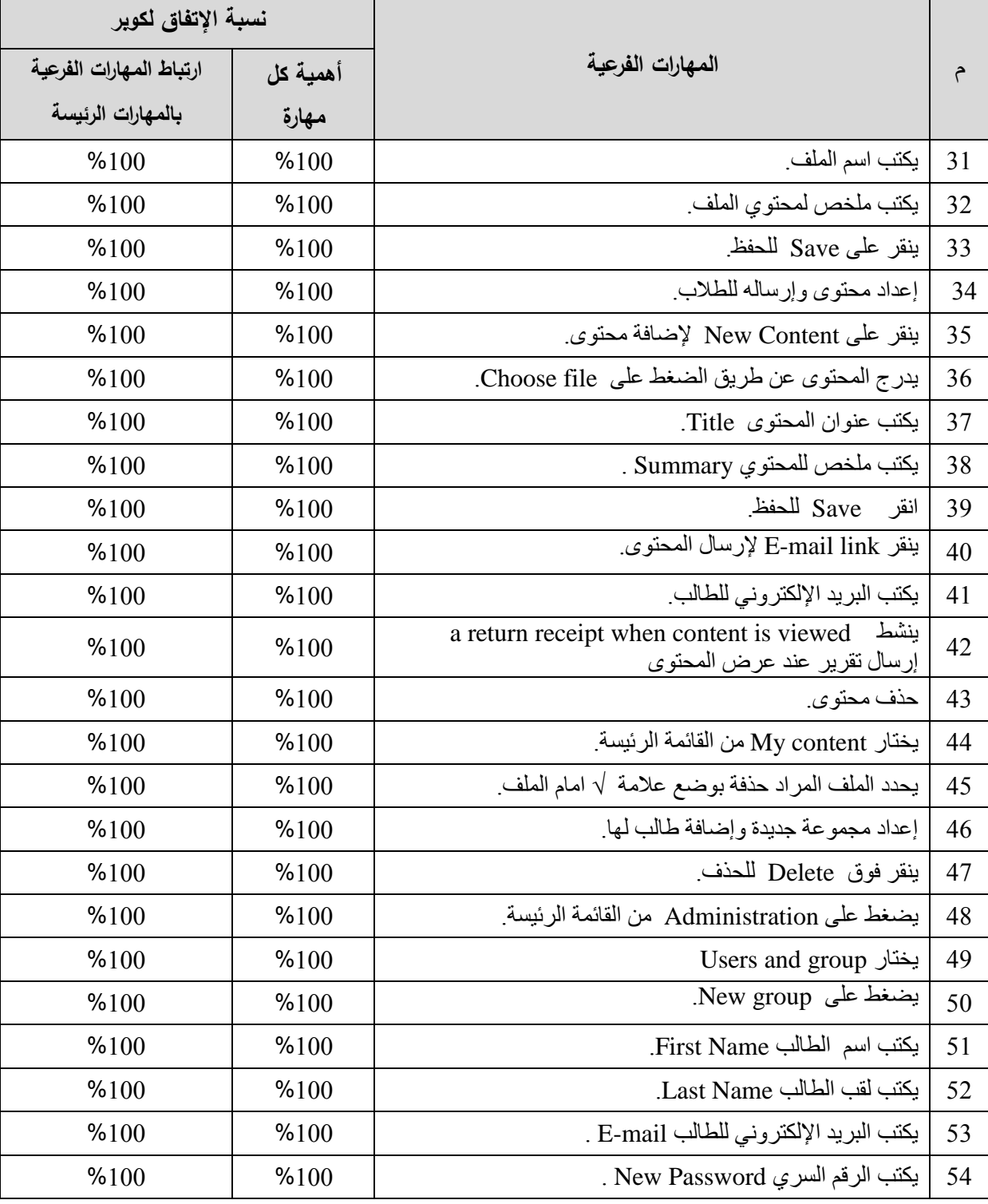

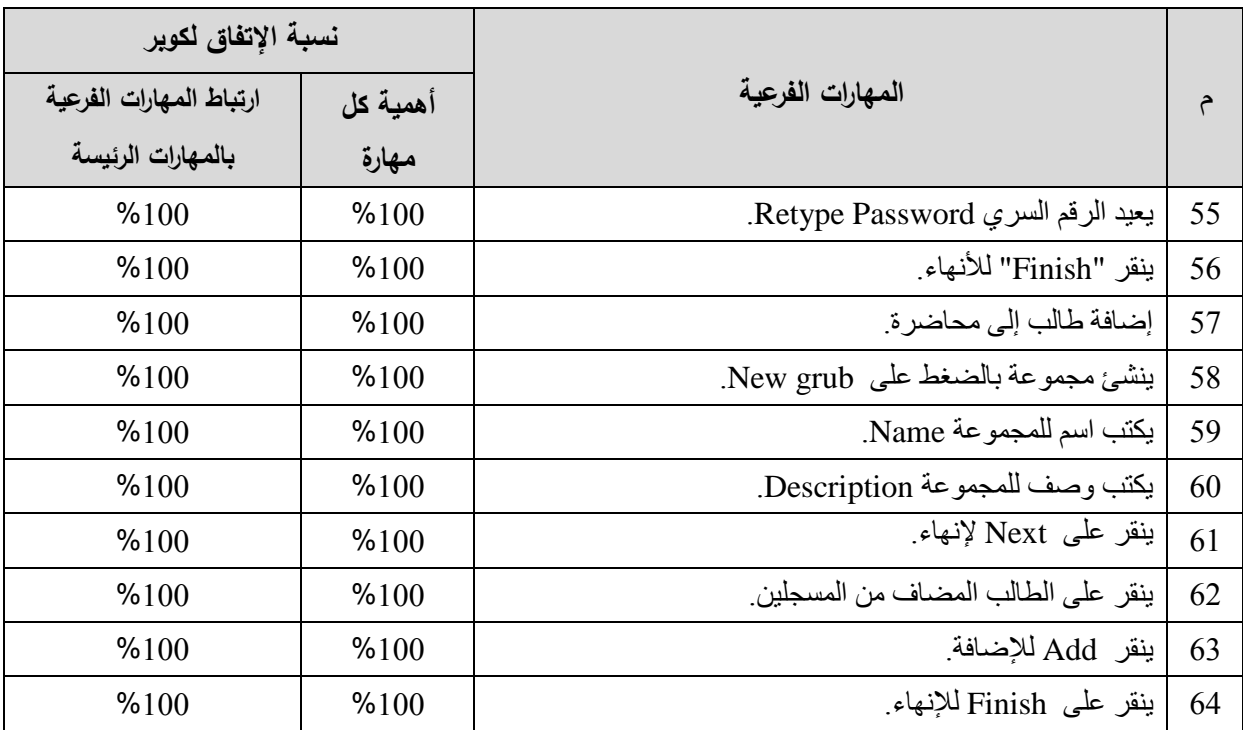

يتضح من الجدول (2) أن المهارة الرئيسة الثانية وهي إعداد المحاضرات الالكترونية من بعد، حصلت مهارتها الفرعية على موافقة المحكمين جميعهم بنسب تتراوح بين 93.3% - 100% وذلك لما تضمنه هذه المهارة من مهارات فرعية وضرورية لإعداد المحاضرة الإلكترونية.

**جدول )3(** إدارة المحاضرة الإلكترونية من بعد

| نسبة الإتفاق لكوبر      |          |                                                                                                    |                |
|-------------------------|----------|----------------------------------------------------------------------------------------------------|----------------|
| ارتباط المهارات الفرعية | أهمية كل | المهارات الفرعية                                                                                                    | م              |
| بالمهارات الرئيسة       | مهارة    |                                                                                                    |                |
| %100                    | %100     | الدخول إلى المحاضرة من بعد.                                                                                           |                |
| %100                    | %100     | ينقر على Home من القائمة الرئيسة.                                                                                     | 3              |
| %100                    | %100     | يختار My calendar لمعرفة تقويم المحاضرات (النشط،<br>اليومي، الأسبوعي).                                                | $\overline{4}$ |
| %100                    | %100     | يختار My meetings لظهور قائمة المحاضرات                                                                               | 5              |
| %100                    | %100     | ينقر على Open عند المحاضرة من القائمة للدخول للمحاضرة.                                                                | 6              |
| %100                    | %100     | يختار القالب المناسب من القوالب الموجودة.                                                                             | $\overline{7}$ |
| %100                    | %100     | مشاركة الفيديو عبر الويب                                                                                              | 8              |
| %100                    | %100     | يفتح الكامير ا من Start My Webcam الموجود في اطار الفيديو<br>للبدء في استخدام الكمرة والإيقاف، وكذلك من شريط الادوات. | 9              |

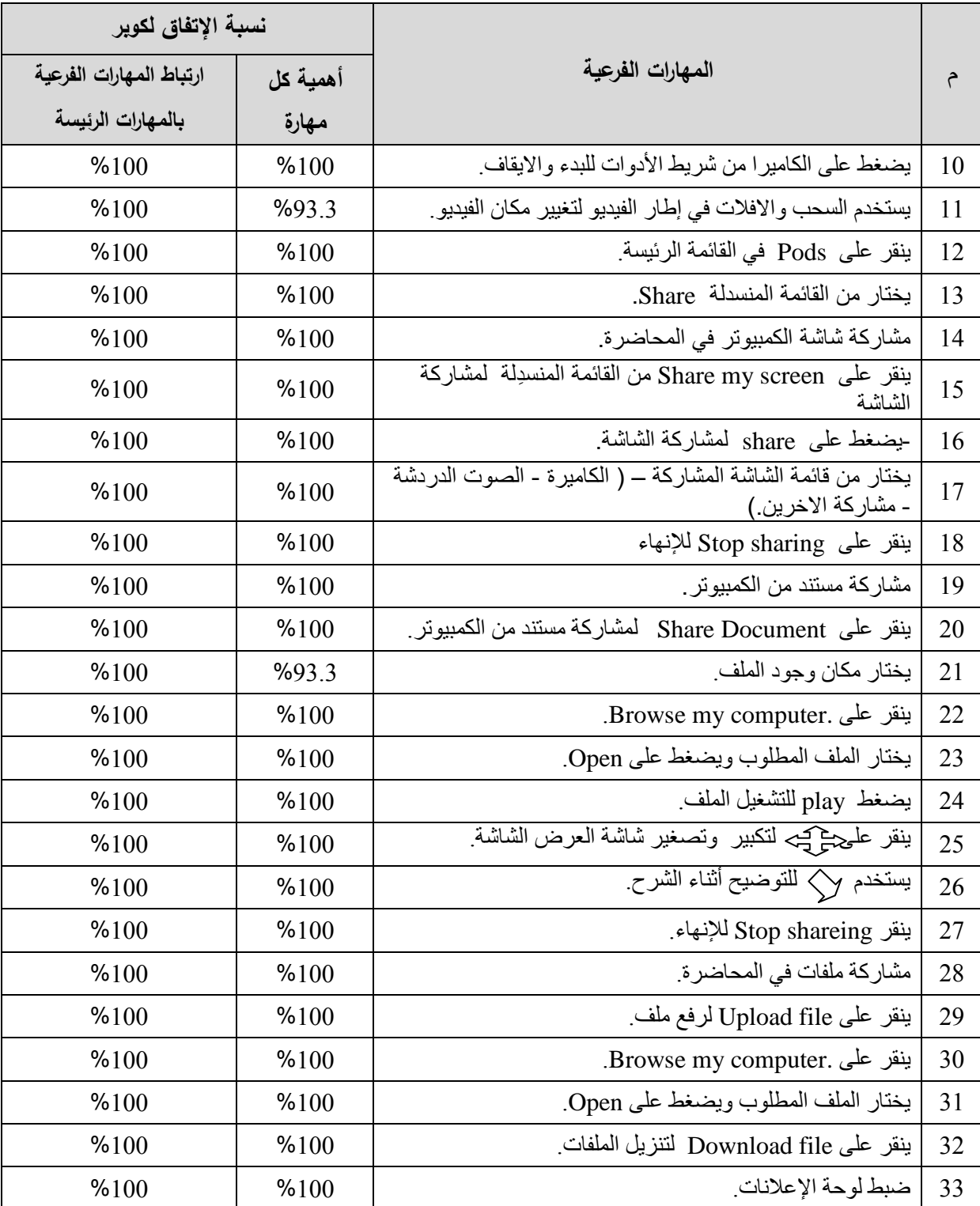

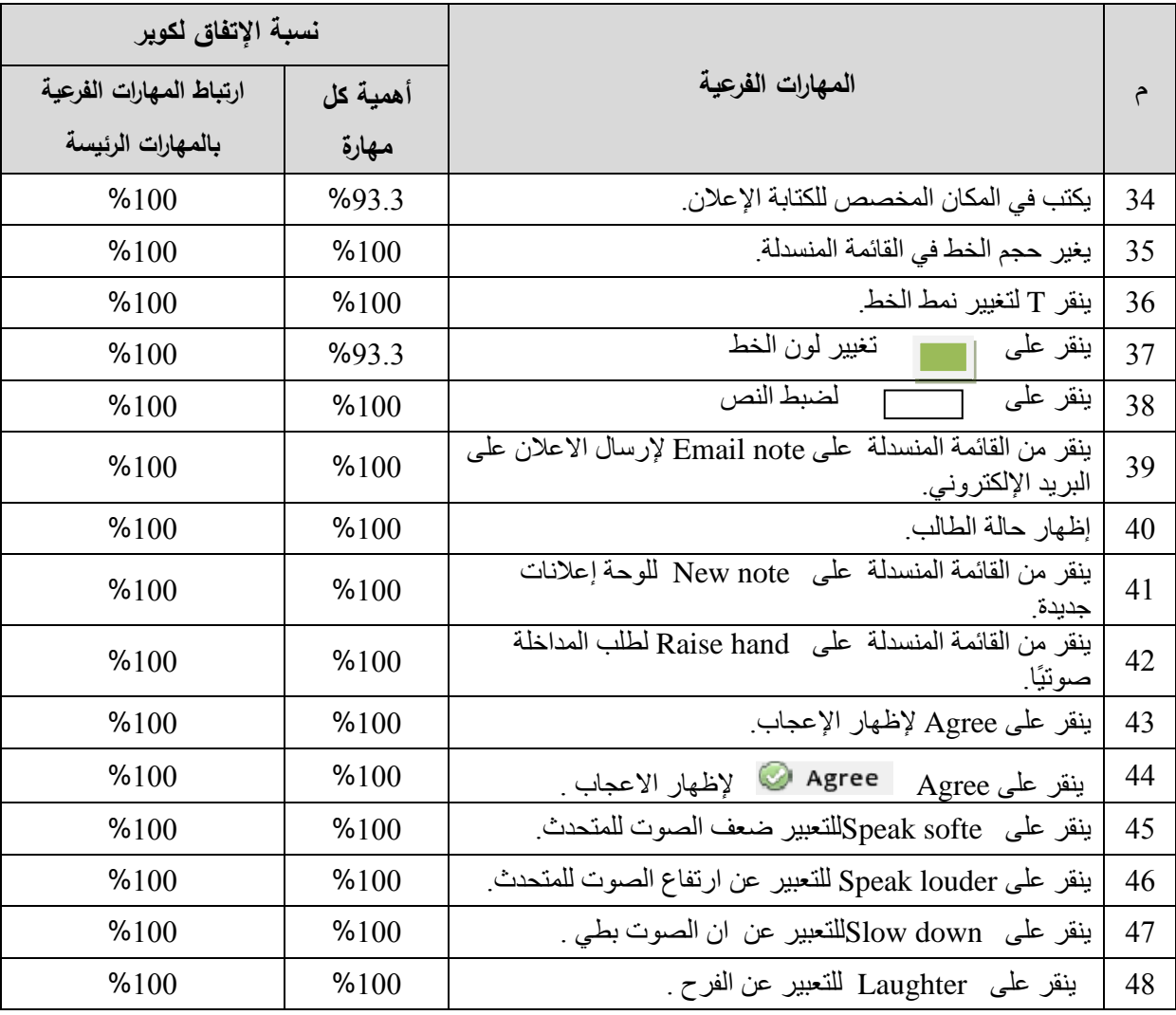

ويتضح من الجدول (3) أن المهارة الرئيسة الثالثة وهي إدارة المحاضرات الإلكترونية من بعد، قد حصلت مهاراتها الفرعية على موافقة غالبية المحكمين وبلغت متوسط النسبة المئوية 93.3% نظرًا لما تضمنته من مهارات فرعية قد يراها البعض بأنها غير مهمة.

**-3التوصل إلى الصورة النهائية لقائمة المعايير الخاصة بتطوير المحاضرات االلكترونية:**

بعد الانتهاء من الاستبانة والتحقق من صدقها ورصد استجابات المحكمين لدرجدة أهمية كل مهارة، تم التوصل إلى الصور النهائية لقائمة المهارات الازمة لإعداد وإدارة المحاضرة الإلكترونية **من بعد** باستخدام برنامج Adobe Connect والمطلوب تنميتها لدى أعضـاء هيئـة التدريس بجامعـة سبها الليبية، **والتي** أشتملت في صورتها النهائية على (3) مهارات رئيسة، تتفرع منها (22) مهارة فرعية، إنبثق منها (105) مؤشر لأداء المهارات الفرعية كما موضح في الملحق.

**نتائج البحث**:

أسفرت نتائج البحث الحالي عن الوصول لقائمة بمهارات تطوير المحاضرات الإلكترونية وإدارتها من بعد والمطلوب تنمبتها لدى أعضاء هبئة التدربس بجامعة سبها اللببية.

#### **توصيات البحث:**

توصل الباحثون من خلال نتائج البحث، التي تم الحصول عليها ومناقشتها إلى التوصيات التالية:

- الاستفادة من قائمة المهارات التي أعدها الباحثون في نتمية مهارات المحاضرة الإلكترونية دارتيا كا مف بعد.
	- تدريب أعضاء ىيئة التدريس عمى استخداـ برنامج Connect Adobe.

## **مقترحات البحث:**

# بقترح الباحثون إجراء البحوث التالية:

- إعداد برنامج تدريبي إلكساب أعضاء ىيئة التدريس بالمدارس تنمية ميارات إعداد الدركس .
- تطوير قائمة بمهارات إعداد المحاضرات الإلكترونية، وإدارتها، لدى أعضاء هيئة التدريس في تخصصاتهم المختمفة.

#### **Abstract:**

 This research aimed to reach a list of the skills of developing and managing Electronic lecturers remotely among Faculty Staff Members at the Libyan University of Sebha. In order to achieve that, the researchers have followed the analytic descriptive approach to identify the skills of developing and managing Electronic lecturers remotely by using adobe connect program. Then the researchers have transformed it to a questionnaire in order to explore the views of the experts and specialists of education technology. The research sample consisted of (15) arbitrators who are specialized in education Technology. Then the researchers have collected, analyzed and processed the data statistically by using the appropriate statistical methods. The results of the research leads to reaching a final list of the skills of developing and managing Electronic lecturers remotely by using Adobe connect program, consisting of (3) main skill, and (22) sub-skills.

**Key Words:** Skill- Electronic Lectures – Distance Learning.

## **قائمة المراجع**

**أوًال: المراجع العربية:**

- أماني محمد عوض، الشحات سعد عتمان(2007). مفاهيم وأساسيات في تكنولوجيا التعليم، الطبعة الأولىي .
- جمال عبد الناصر الشرقاوي، السعيد السعيد محمد الرزاق، مجلة التعليم الإلكتروني، جامعة المنصورة العدد السادس، 2010/1/1ـ.
- حسين علمي آدم بغزالة (2012). دراسة التعليم الإلكتروني ودورة في تطوير التعليم العالي في ليبيا، ورقة منشورة في المؤتمر العربي حول التعليم العالمي وسوق العمل، طرابلس (ليبيا).

سامر ضوء عبدالسلام ضوء( 2017).استراتيجية مقترحة للتنمية المهنية لأعضاء هيئة التدريس بالجامعات الليبية في ضوء خبرات بعض الدول المتقدمة، رسالة دكتوراه كلية التربية، جامعة دمياط.

- الغريب زاهر أسماعيل (2009). *التعليم الالكتروني من التطبيق الى الاحتراف والجودة*. عالم الكتب، القاهرة.
- فريحة أبوبكر أبو عمود (2010). التعلم الالكتروني في الجامعات الليبية الواقع الرؤية المستقبلية، ورقة منشورة في المؤتمر العربي حول التعليم العالمي وسوق العمل، طرابلس (ليبيا).
- محمد راضيي الكبيسي، أيمن أبو غازي (2013م). بناء نظام التعليم الإلكتروني باستخدام الفصل الافتراضي، دراسات عربية في التربية وعلم النفس، السعودية، العدد 37، الجزء1.
- محمد عطيه خميس (2009). تكنولوجياالتعليم والتعلم، القاهرة، الطبعة الاولى، دار السحاب للطباعة والنشر والتوزيع.
- محمد محمود الحيلة. (2008). *مهارات التدريس الصفي*. عمان: دار المسيرة للنشر والتوزيع والطباعة. مصطفى عبد السميع (2012). فاعلية برنامج كمبيوتر ذكي في تتمية مهارات حل مشكلات التعامل مع قواعد البيانات. مجلة المؤتمر العلمي الاول للجمعية المصرية للكمبيوتر التعليمي 28–29 مارس 2012م، بور سعيد. $2012$
- مصطفى عبد العظيم الطيب (2010). انعكاسات تقنية المعلومات على العملية التعليمية من وجهة نظر أساتذة الجامعات، ورقة منشورة في المؤتمر العربي حول التعليم العالمي وسوق العمل، طرابلس (ليبيا).
- منى محمد الجزار (2014): فاعلية نظم مستودع لكائنات التعلم الرقمية في ضوء المعايير التربوية والاتجاهات التعليمية في مجال تقنيات التعلم لدى طالبات تكنولوجيا التعليم بالرياض، الجمعية

المصرية لتكنكلكجيا التعميـ نادية عمى اليادم عمار )2012(. فاعمية برنامج تدريبي عف بعد في الميارات التدريسية لمعممي الكيمياء لممرحمة الثانكية في ليبيا، ر سالة ماجستير كمية التربية، جامعة دمياط. نائبو قطامي. )2004(. ميارات التدريس الفعاؿ. عماف: دار الفكر لمنشر كالتكزيع. نبيؿ عزمي جاد )2005(. مجمة التعميـ اإللكتركني، جامعة المنصكرة، العدد.3 نبيؿ عزمي جاد )2014(. بيئات التعمـ االفتراضية. القاىرة: دار الفكر العربي . نشكل رفعت شحاتة )2010(. تكنكلكجيا التعميـ االلكتركني. الطبعة االكلى، مكتبة عمراف دمياط **ً ثانيا: المراجع األجنبية:**

- Akansha Arora : Using E-Learning Technologies To Improve Educational Quality Of Language Teaching , September 12, 2015 available at : [https://elearningindustry.com/using-e-learningtechnologies-improve-educational](https://elearningindustry.com/using-e-learningtechnologies-improve-educational-quality-language-teaching)[quality-language-teaching.](https://elearningindustry.com/using-e-learningtechnologies-improve-educational-quality-language-teaching)
- Baron, T. (2000). Getting IT Support for E-Learning. Training and Development, 54(12), 32- 37.
- Cantoni, V., Cellario,M., and Porta,M.(2004). Perspectives and Challenges in E-learning: Towards Natural Interaction Paradigms. Journal of Visual Languages and Computing, 15, 333-345.
- Gordon,J.(2003). E-learning Tagged as Best Corporate IT Investment. E-learning, 4(1),8.
- Gülbahar, Y. & Alper, A. (2012). Discussion of e-Learning Strategies for Moderation and Assessment. Future-Learning 2012 - IV. Uluslararası Gelecek İçin Öğrenme Alanında Yenilikler Konferansı: e-Öğrenme, 14-16 Kasım 2012, İstanbul, Türkiye.
- Guo, P. J., Kim, J., & Rubin, R. (2014). How video production affects student engagement: An empirical study of MOOC videos. Retrieved from http://pgbovine.net/publications/edX-MOOCvideo-production-andengagement\_LAS-2014.pdf.
- Ismail, Othman Atta(2018): Building the digital lecture and investing it in elearning : applied study.
- Jadin, tn Gruber, A, A& Botanic B, 2009 Learning with E-lectures the meaning of learning strategies educational Technology& Society, 12(3), 282-288
- Shweta Sharma, Shruti Guota (2012). The Virtual Classroom: The Role of ICT in Open and Distance Learning, IJCCET International Journal of Computer. Communication and Emerging Technology Volume 1, Issue 1, April 2012, [www.IJCCET.com](http://www.ijccet.com/)
- Ninoriya, S., Chowan, P., Metiram, B., & VJTI, M. (2011). CMS, LMS and LCMS for eLearning. IJCSIInternational Journal of Computer Science, 8(2), 644-647.

ملحق

القائمة النهائية بمهارات تطويرالمحاضرات الإلكترونية وإدارتها من بعد لدى  **أعضاء هيئة التدريس بجامعة سبها الميبية.**

> **إعداد** أيوب سالم محمد أحمد الحاج على باحث ماجستير تخصص تكنولوجيا التعليم قسم تكنولوجيا التعليم – كلية التربية – جامعة دمياط

أ.د الشحات سعد عتماف. أستاذ تكنكلكجيا التعميـ كككيؿ الكمية لشئكف التعميـ كالطالب، كمدير كحدة التعميـ اإللكتركني بجامعة دمياط أ.د أماني محمد عكض. أستاذ تكنكلكجيا التعميـ ك ككيؿ الكمية لشئكف خدمة المجتمع كتنمية البيئة كمدير مركز إنتاج المقررات اإللكتركنية بجامعة دمياط

2849ـ4442-ق

 **قائمة بمهارات تطوير المحاضرات اإللكترونية، دارتها وا من بعد، المطموب تنميتها لدى أعضاء هيئة التدريس بجامعة سبها الميبية.**

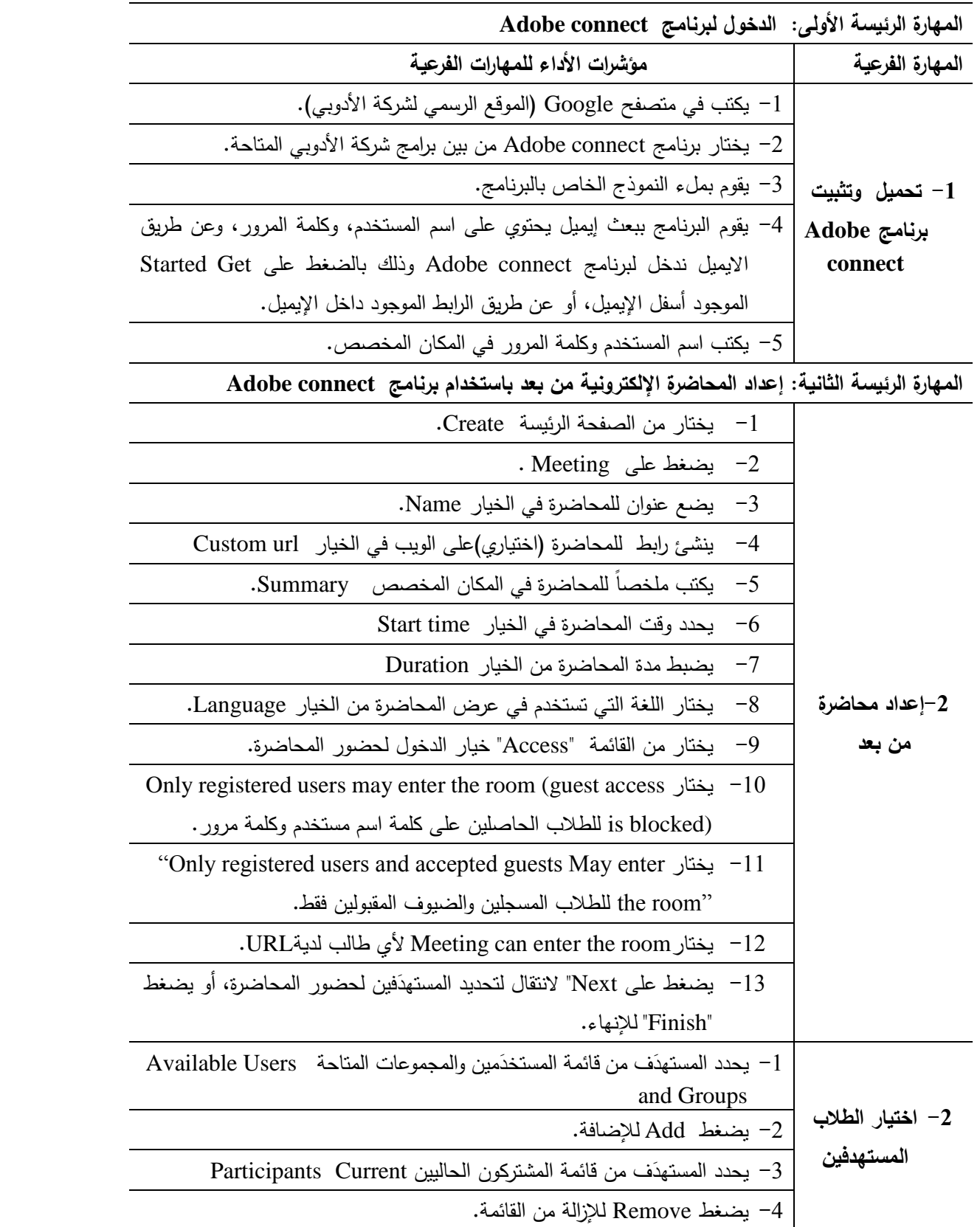

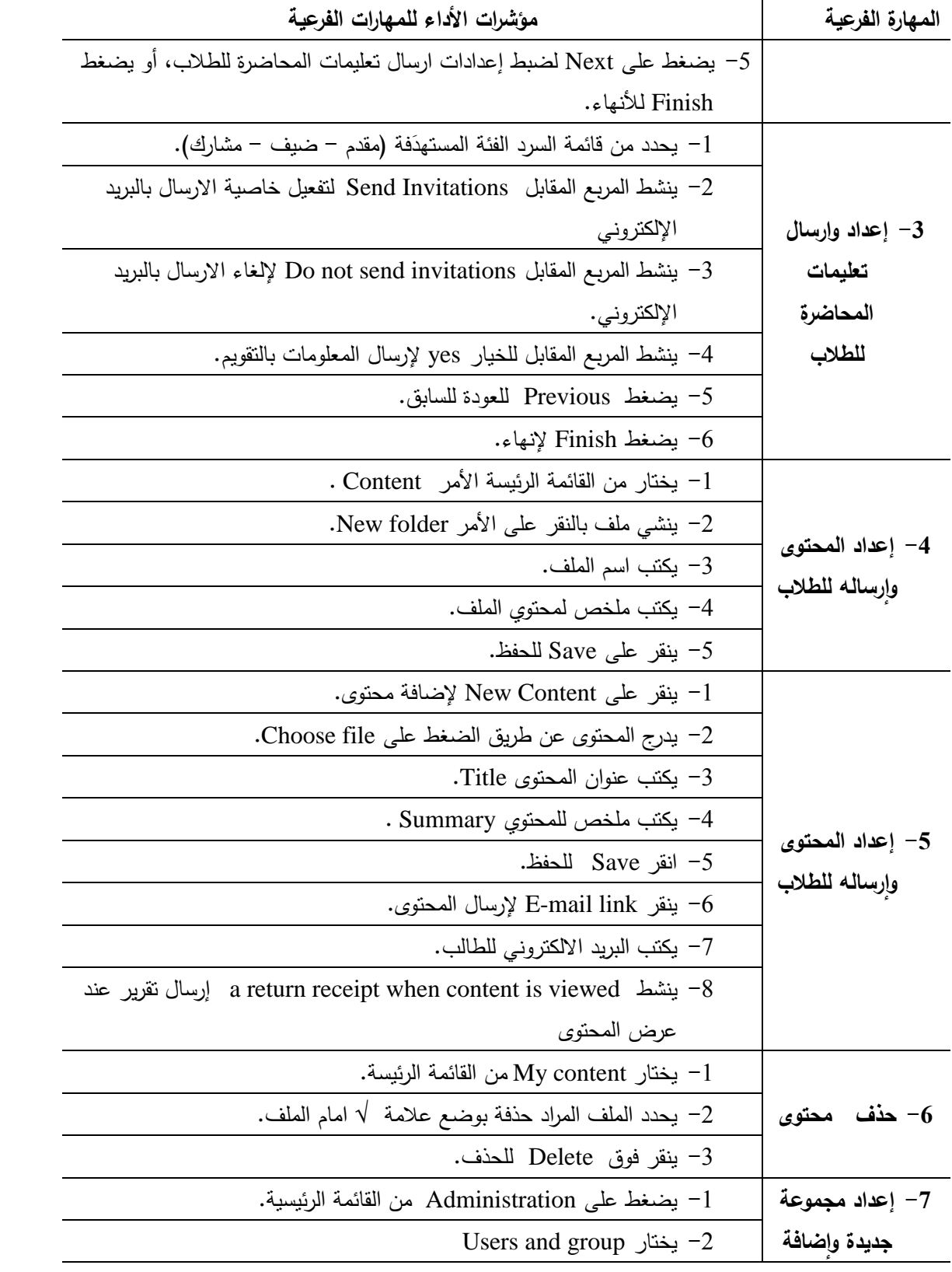

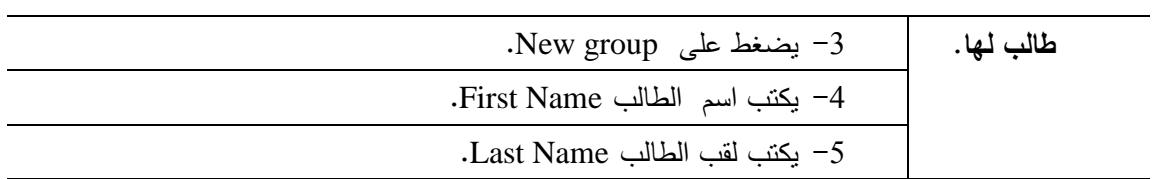

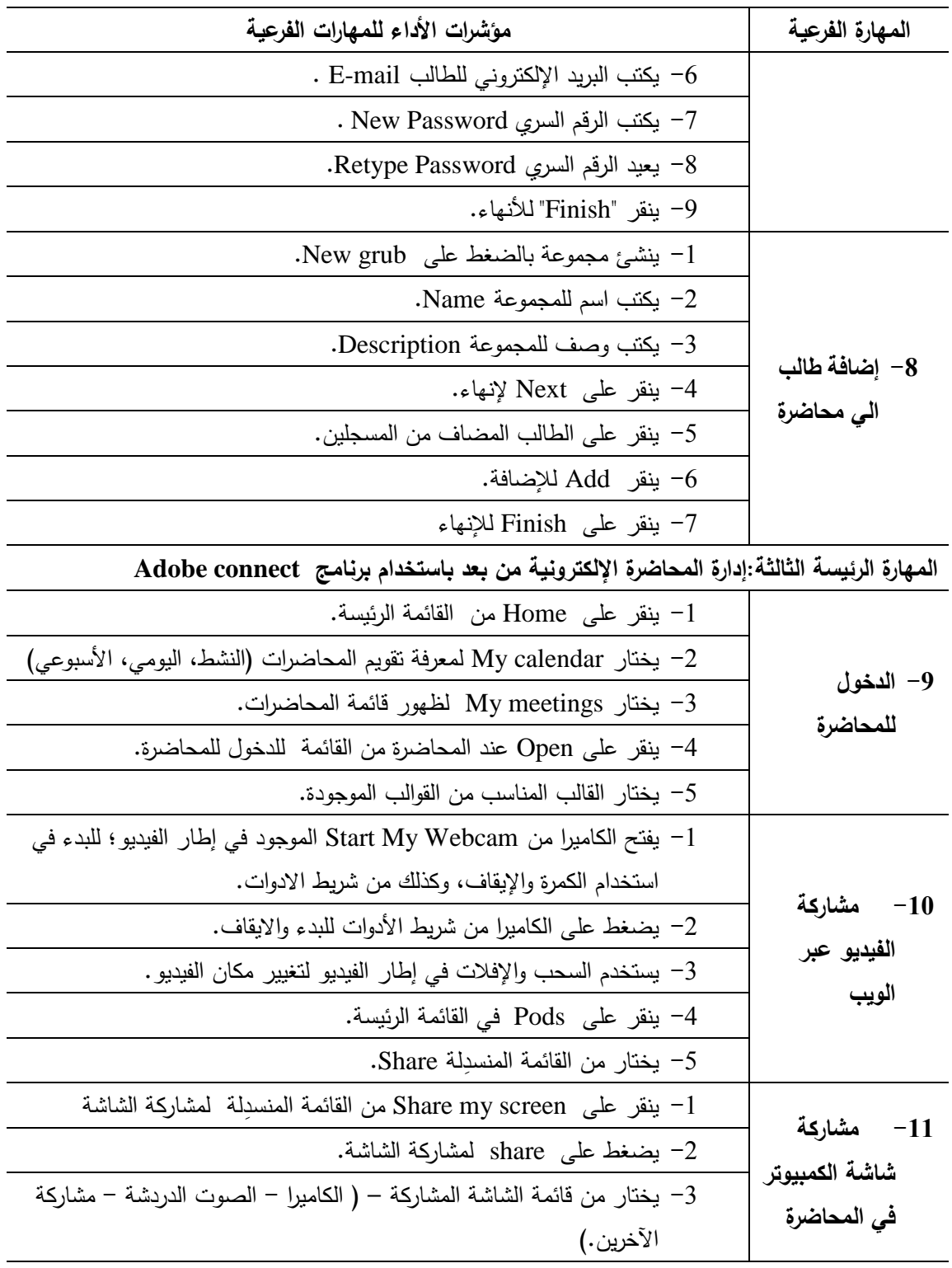

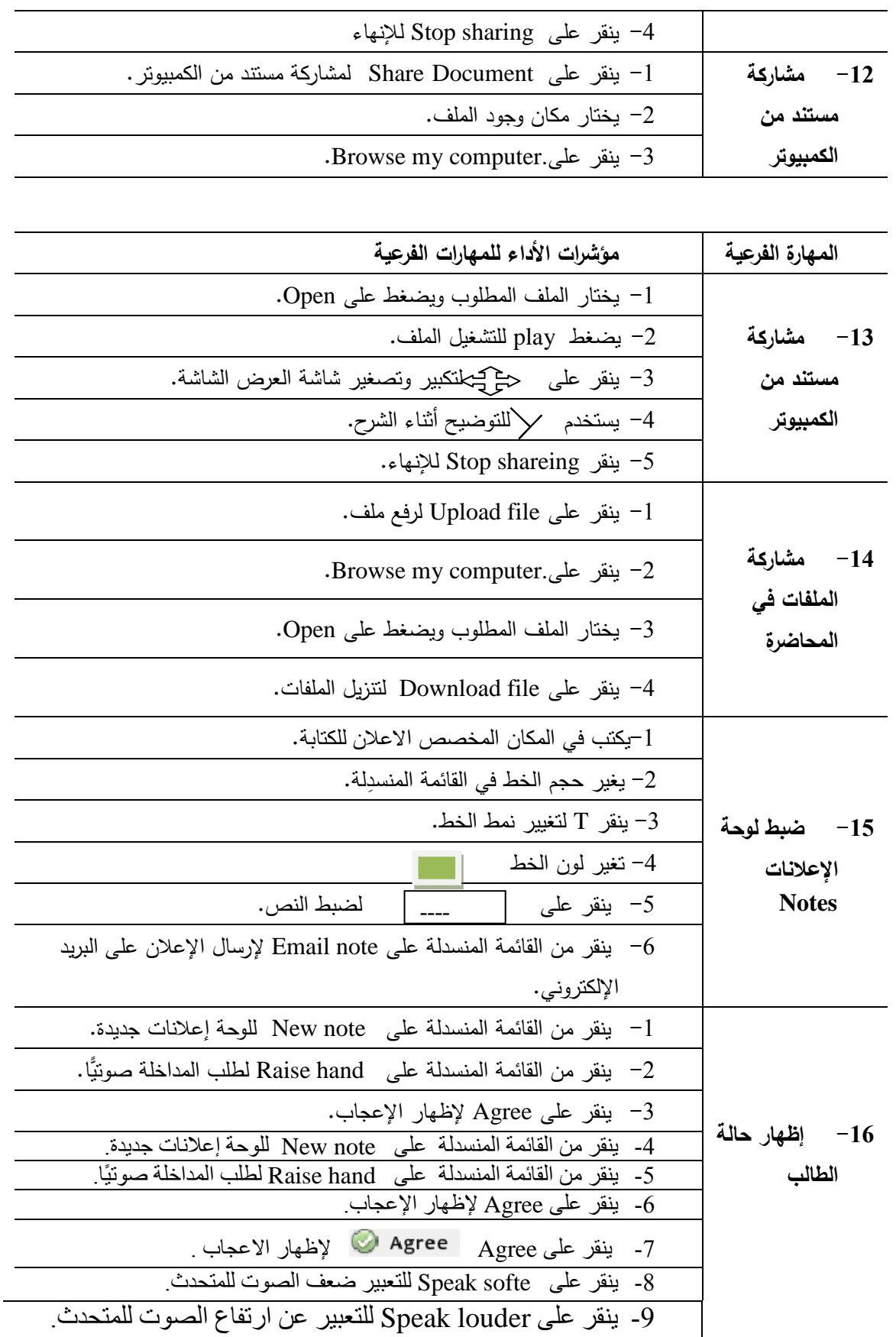

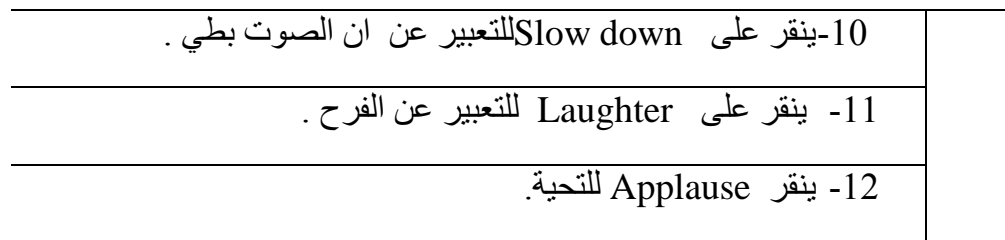